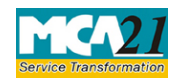

(Application to the Regional Director for approval to shift the Registered Office from one state to another state or from jurisdiction of one Registrar to another Registrar within the same State)

# **Table of Contents**

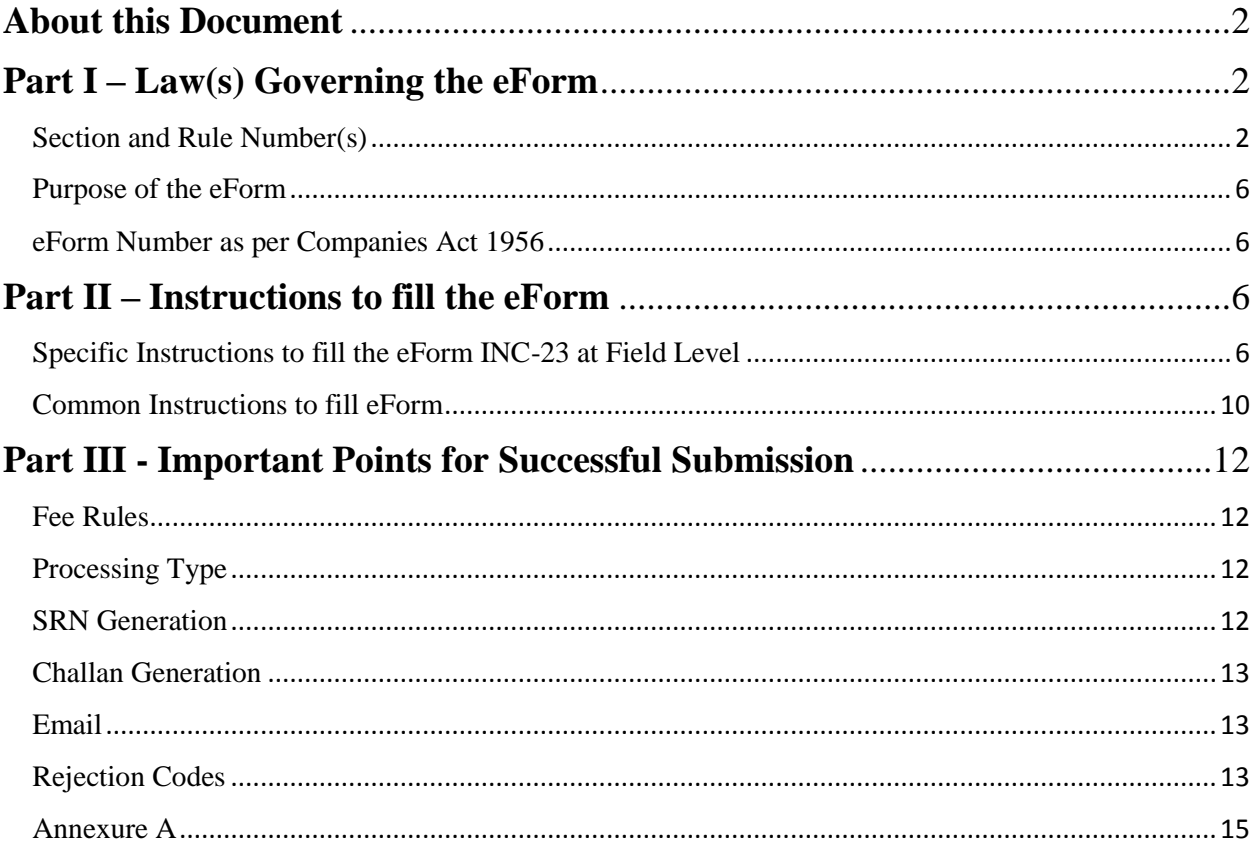

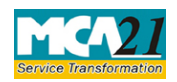

(Application to the Regional Director for approval to shift the Registered Office from one state to another state or from jurisdiction of one Registrar to another Registrar within the same State)

## <span id="page-1-0"></span>**About this Document**

The Instruction Kit has been prepared to help you file eForms with ease. This documents provides references to law(s) governing the eForms, instructions to fill the eForm at field level and common instructions to fill all eForms. The document also includes important points to be noted for successful submission.

User is advised to refer instruction kit specifically prepared for each eForm.

This document is divided into following sections:

Part I – Laws [Governing the eForm](#page-1-1)

Part II – [Instructions to fill](#page-5-2) the eForm

Part III – [Important Points for Successful Submission](#page-11-4)

*Click on any section link to refer to the section.*

# <span id="page-1-1"></span>**Part I – Law(s) Governing the eForm**

### <span id="page-1-2"></span>Section and Rule Number(s)

eForm INC-23 is required to be filed pursuant to Section **12(5) & 13(4)** of the Companies Act, 2013 and rule **28 & 30** of the Companies (Incorporation) Rules, 2014 which are reproduced for your reference.

### **Section 12(***5***):**

Except on the authority of a special resolution passed by a company, the registered office of the company shall not be changed,—

(*a*) in the case of an existing company, outside the local limits of any city, town or village where such office is situated at the commencement of this Act or where it may be situated later by virtue of a special resolution passed by the company; and

(*b*) in the case of any other company, outside the local limits of any city, town or village where such office is first situated or where it may be situated later by virtue of a special resolution passed by the company:

Provided that no company shall change the place of its registered office from the jurisdiction of one Registrar to the jurisdiction of another Registrar within the same State unless such change is confirmed by the Regional Director on an application made in this behalf by the company in the prescribed manner.

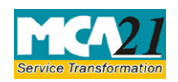

(Application to the Regional Director for approval to shift the Registered Office from one state to another state or from jurisdiction of one Registrar to another Registrar within the same State)

### **Section 13(4):**

The alteration of the memorandum relating to the place of the registered office from one State to another shall not have any effect unless it is approved by the Central Government on an application in such form and manner as may be prescribed.

### **Rule 28:**

(1) An application seeking confirmation from the Regional Director for shifting the registered office within the same State from the jurisdiction of one Registrar of Companies to the jurisdiction of another Registrar of Companies, shall be filed by the company with the Regional Director in Form no.INC-23 along with the fee.

- (2) The company shall, not less than one month before filing any application with the Regional Director for the change of registered office,
	- a) publish a notice, at least once in a daily newspaper published in English and in the principal language of that district in which the registered office of the company is situated and circulating in that district and
	- b) serve individual notice on each debenture holder, depositor and creditor of the company clearly indicating the matter of application and stating that any person whose interest is likely to be affected by the proposed alteration of the memorandum may intimate his nature of interest and grounds of opposition to the Regional Director with a copy to the company within twenty one days of the date of publication of that notice:

**Provided** that in case no objection is received by the Regional Director within twenty one days from the date of service or publication of the notice, the person concerned shall be deemed to have given his consent to the change of registered office proposed in the application:

Provided further that the shifting of registered office shall not be allowed if any inquiry, inspection or investigation has been initiated against the company or any prosecution is pending against the company under the Act.

### **Rule 30:**

- (1) An application under sub-section (4) of section 13, for the purpose of seeking approval for alteration of memorandum with regard to the change of place of the registered office from one State Government or Union Territory to another, shall be filed with the Central Government in **Form No INC-23** along with the fee and shall be accompanied by the following documents, namely:
	- a) a copy of the memorandum and articles of association;

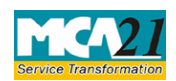

(Application to the Regional Director for approval to shift the Registered Office from one state to another state or from jurisdiction of one Registrar to another Registrar within the same State)

- b) a copy of the notice convening the general meeting along with relevant Explanatory Statement;
- c) a copy of the special resolution sanctioning the alteration by the members of the company;
- d) a copy of the minutes of the general meeting at which the resolution authorizing such alteration was passed, giving details of the number of votes cast in favor or against the resolution;
- e) an affidavit verifying the application;
- f) the list of creditors and debenture holders entitled to object to the application;
- g) an affidavit verifying the list of creditors;
- h) the document relating to payment of application fee;
- i) a copy of Board Resolution or Power of Attorney or the executed Vakalatnama, as the case may be;

(2) There shall be attached to the application, a list of creditors and debenture holders, drawn up to the latest practicable date preceding the date of filing of application by not more than one month, setting forth the following details, namely :-

- a) the names and address of every creditor and debenture holder of the company;
- b) the nature and respective amounts due to them in respect of debts, claims or liabilities:

**Provided** that the applicant company shall file an affidavit, signed by the Company Secretary of the company, if any and not less than two directors of the company, one of whom shall be a managing director, where there is one, to the effect that they have made a full enquiry into the affairs of the company and, having done so, have formed an opinion that the list of creditors is correct, and that the estimated value as given in the list of the debts or claims payable on a contingency or not ascertained are proper estimates of the values of such debts and claims and that there are no other debts of or claims against the company to their knowledge.

(3) There shall also be attached to the application an affidavit from the directors of the company that no employee shall be retrenched as a consequence of shifting of the registered office from one state to another state and also there shall be an application filed by the company to the Chief Secretary of the concerned State Government or Union Territory.

(4) A duly authenticated copy of the list of creditors shall be kept at the registered office of the company and any person desirous of inspecting the same may, at any time during the ordinary hours of business, inspect and take extracts from the same on payment of a sum not exceeding ten rupees per page to the company.

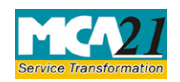

(Application to the Regional Director for approval to shift the Registered Office from one state to another state or from jurisdiction of one Registrar to another Registrar within the same State)

(5) There shall also be attached to the application a copy of the acknowledgment of service of a copy of the application with complete annexures to the Registrar and Chief Secretary of the State Government or Union Territory where the registered office is situated at the time of filing the application.

- (6) The company shall at least fourteen days before the date of hearing:
	- a) advertise the application in Form No **INC-26** in a vernacular newspaper in the principal vernacular language in the district in which the registered office of the company is situated, and at least once in English language in an English newspaper circulating in that district;
	- b) serve, by registered post with acknowledgement due, individual notice(s), to the effect set out in clause (a) above on each debenture-holder and creditor of the company; and
	- c) serve, by registered post with acknowledgement due, a notice together with the copy of the application to the Registrar and to the Securities and Exchange Board of India, in the case of listed companies and to the regulatory body, if the company is regulated under any special act for the time being in force.

(7) Where any objection of any person whose interest is likely to be affected by the proposed application has been received by the applicant, it shall serve a copy thereof to the Central Government on or before the date of hearing.

(8) Where no objection has been received from any of the parties, who have been duly served, the application may be put up for orders without hearing.

(9) Before confirming the alteration, the Central Government shall ensure that, with respect to every creditor and debenture holder who, in the opinion of the Central government, is entitled to object to the alteration, and who signifies his objection in the manner directed by the Central government, either his consent to the alteration has been obtained or his debt or claim has been discharged or has determined, or has been secured to the satisfaction of the Central Government.

(10) The Central Government may make an order confirming the alteration on such terms and conditions, if any, as it thinks fit, and may make such order as to costs as it thinks proper:

Provided that the shifting of registered office shall not be allowed if any inquiry, inspection or investigation has been initiated against the company or any prosecution is pending against the company under the Act.

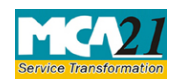

(Application to the Regional Director for approval to shift the Registered Office from one state to another state or from jurisdiction of one Registrar to another Registrar within the same State)

### <span id="page-5-0"></span>Purpose of the eForm

In order to shift the registered office of the company from one state to another or from jurisdiction of one Registrar of Companies to another, an application in eForm INC-23 has to be made to the Regional Director (Central Government) for his confirmation/ approval.

### <span id="page-5-1"></span>eForm Number as per Companies Act 1956

Form 1AD, 24AAA as per Companies Act, 1956

# <span id="page-5-2"></span>**Part II – Instructions to fill the eForm**

### <span id="page-5-3"></span>Specific Instructions to fill the eForm INC-23 at Field Level

Instructions to fill the eForm are tabulated below at field level. Only important fields that require detailed instructions to be filled in eForm are explained. Self-explanatory fields are not discussed.

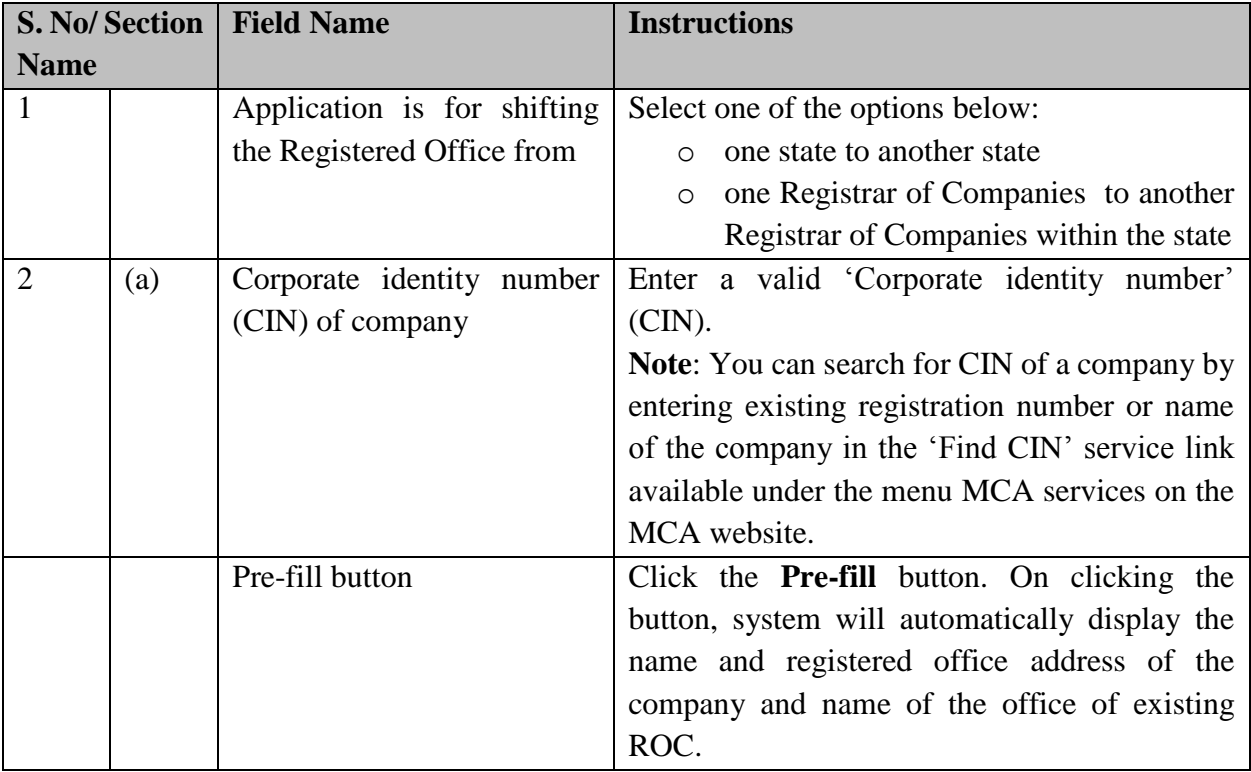

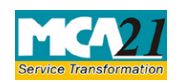

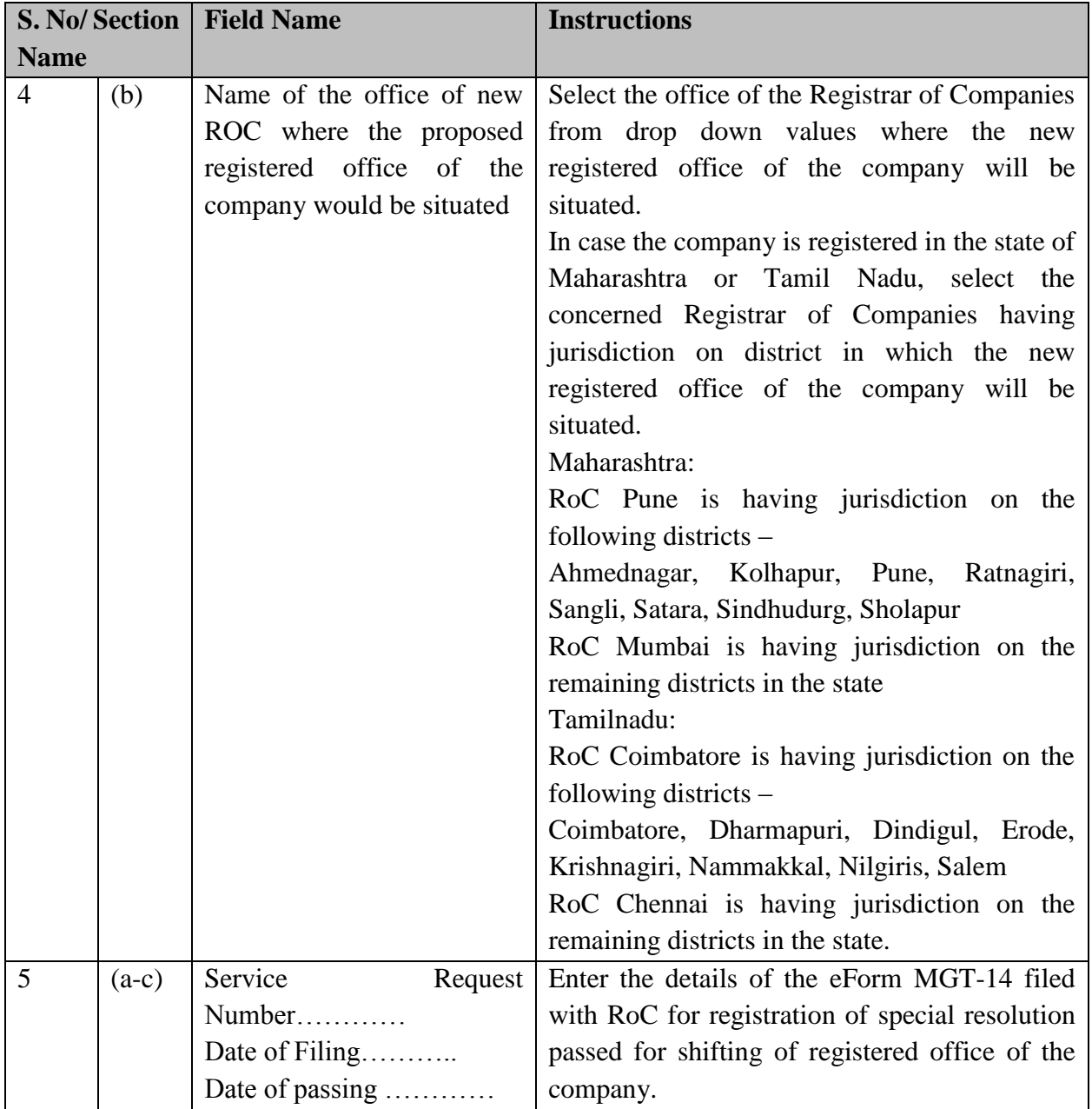

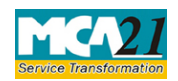

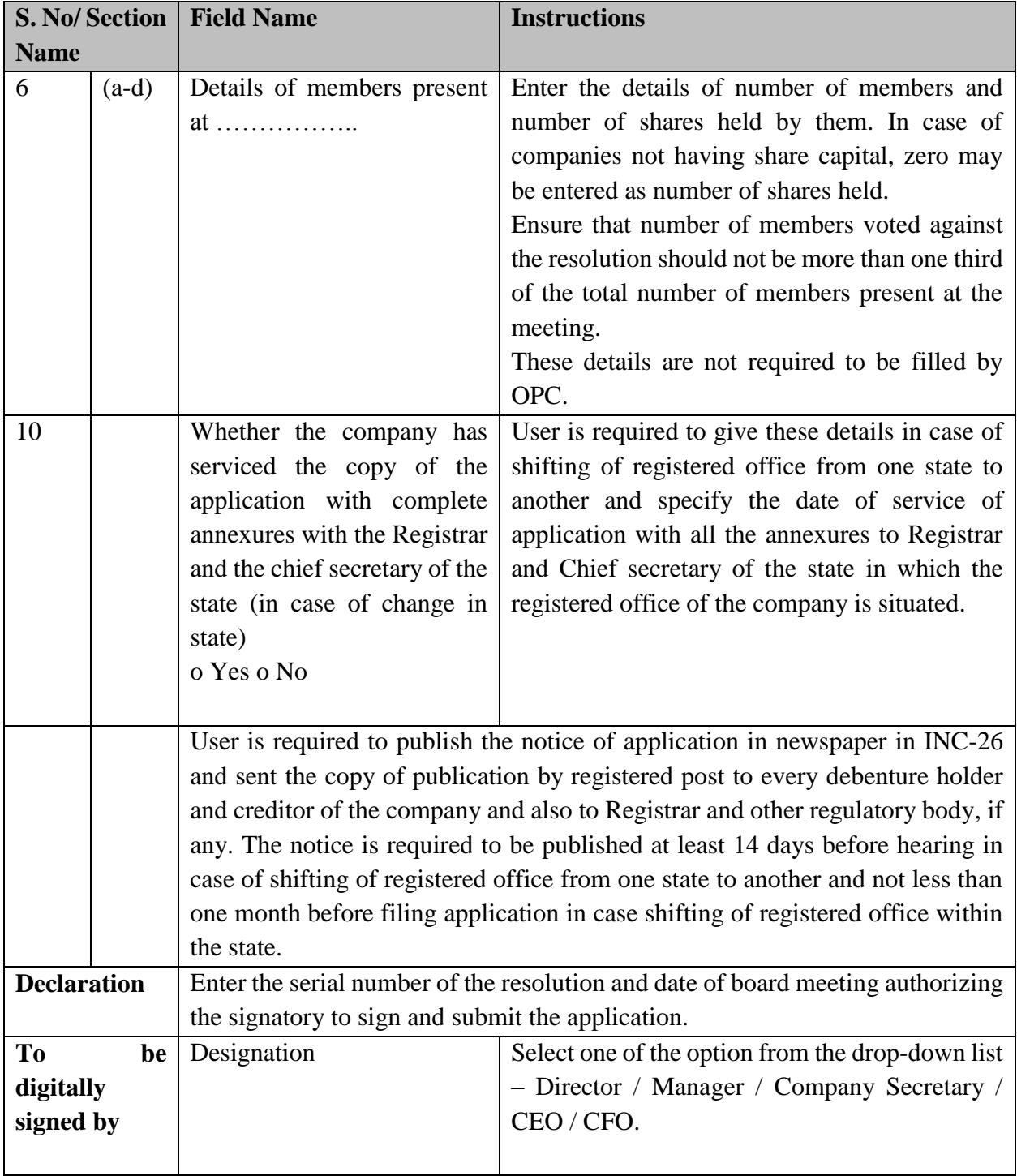

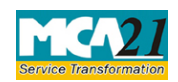

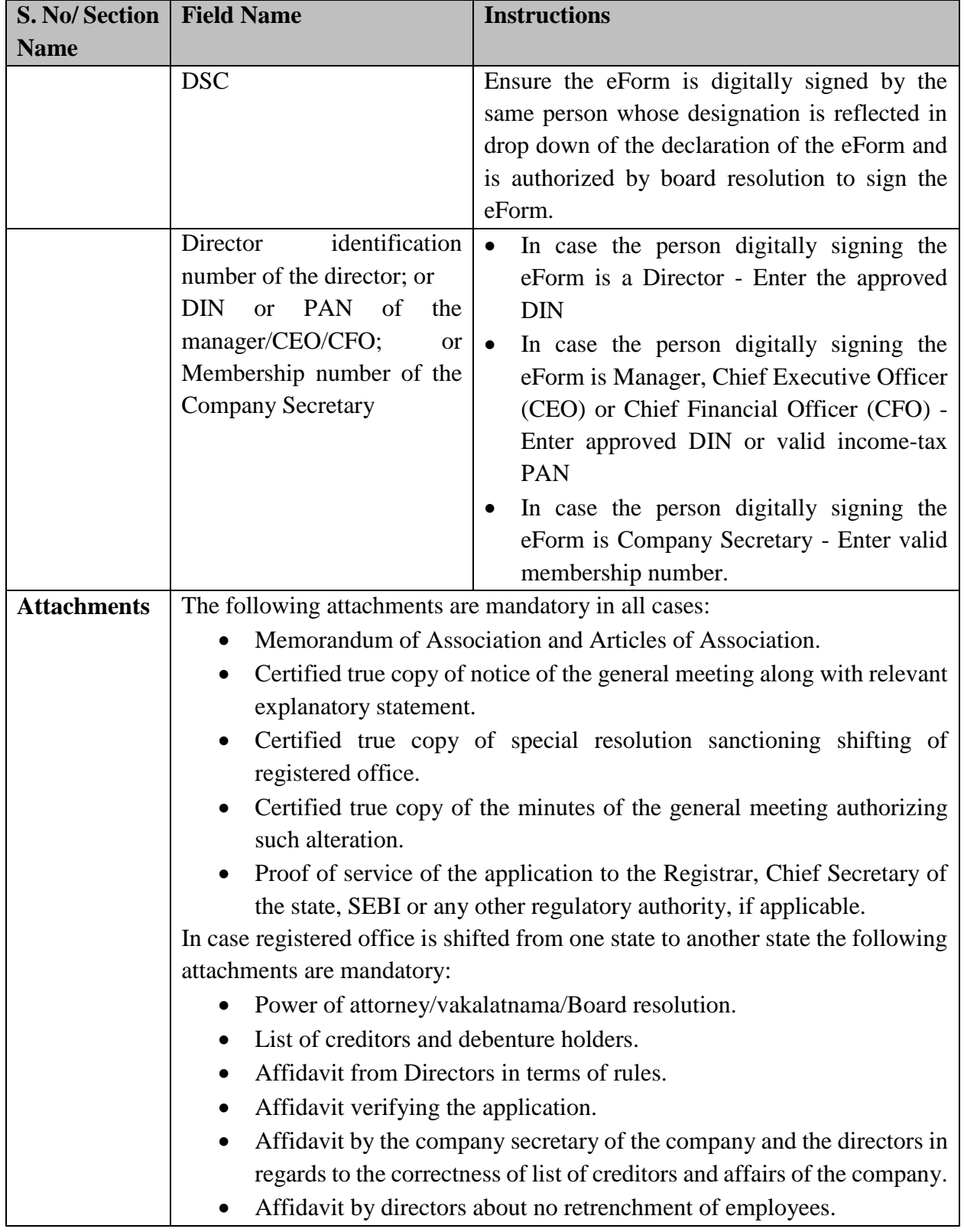

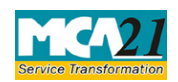

(Application to the Regional Director for approval to shift the Registered Office from one state to another state or from jurisdiction of one Registrar to another Registrar within the same State)

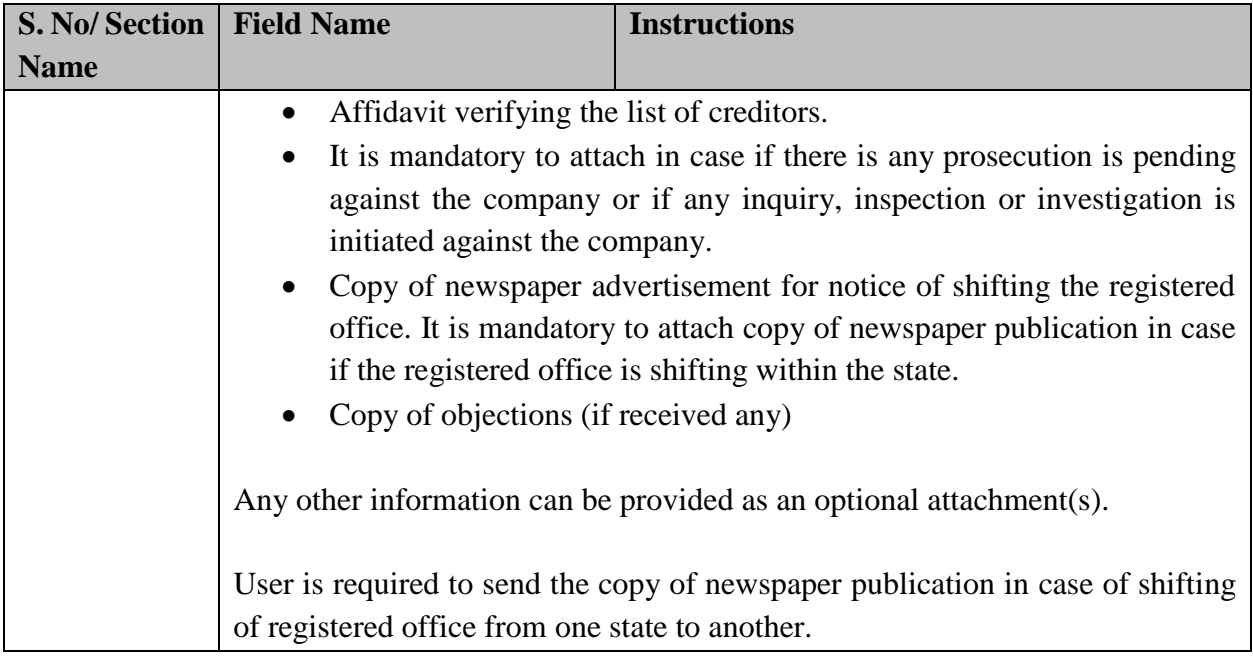

### <span id="page-9-0"></span>Common Instructions to fill eForm

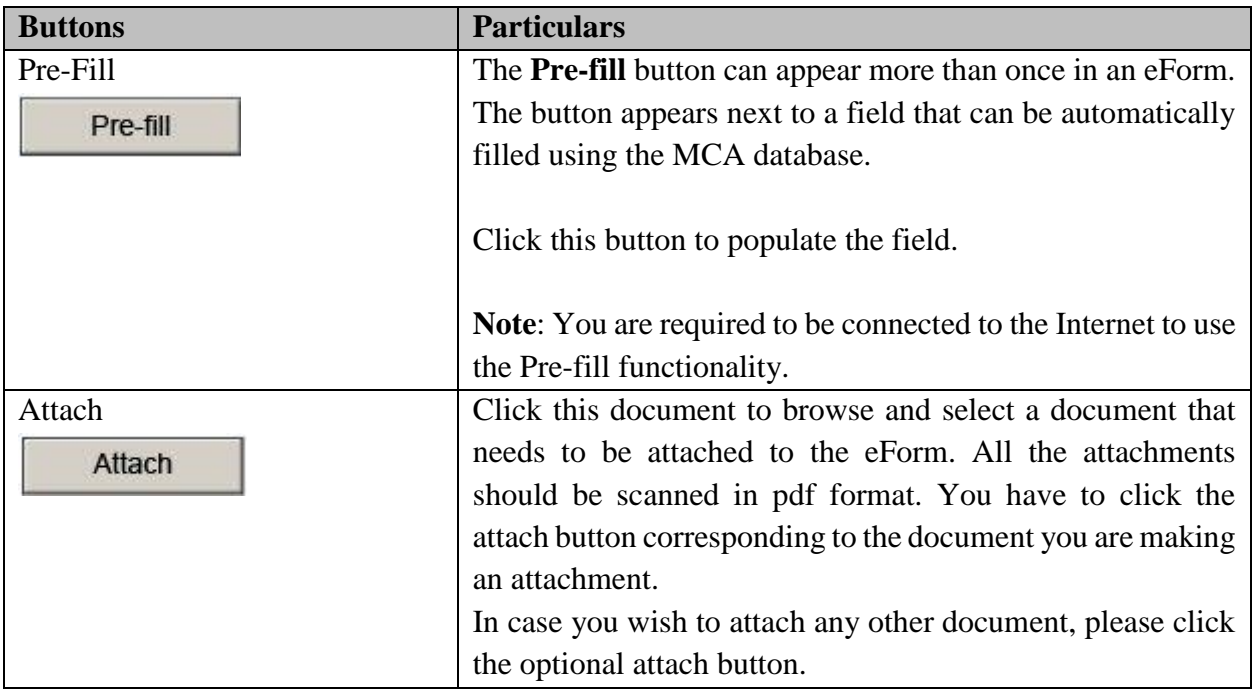

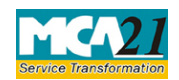

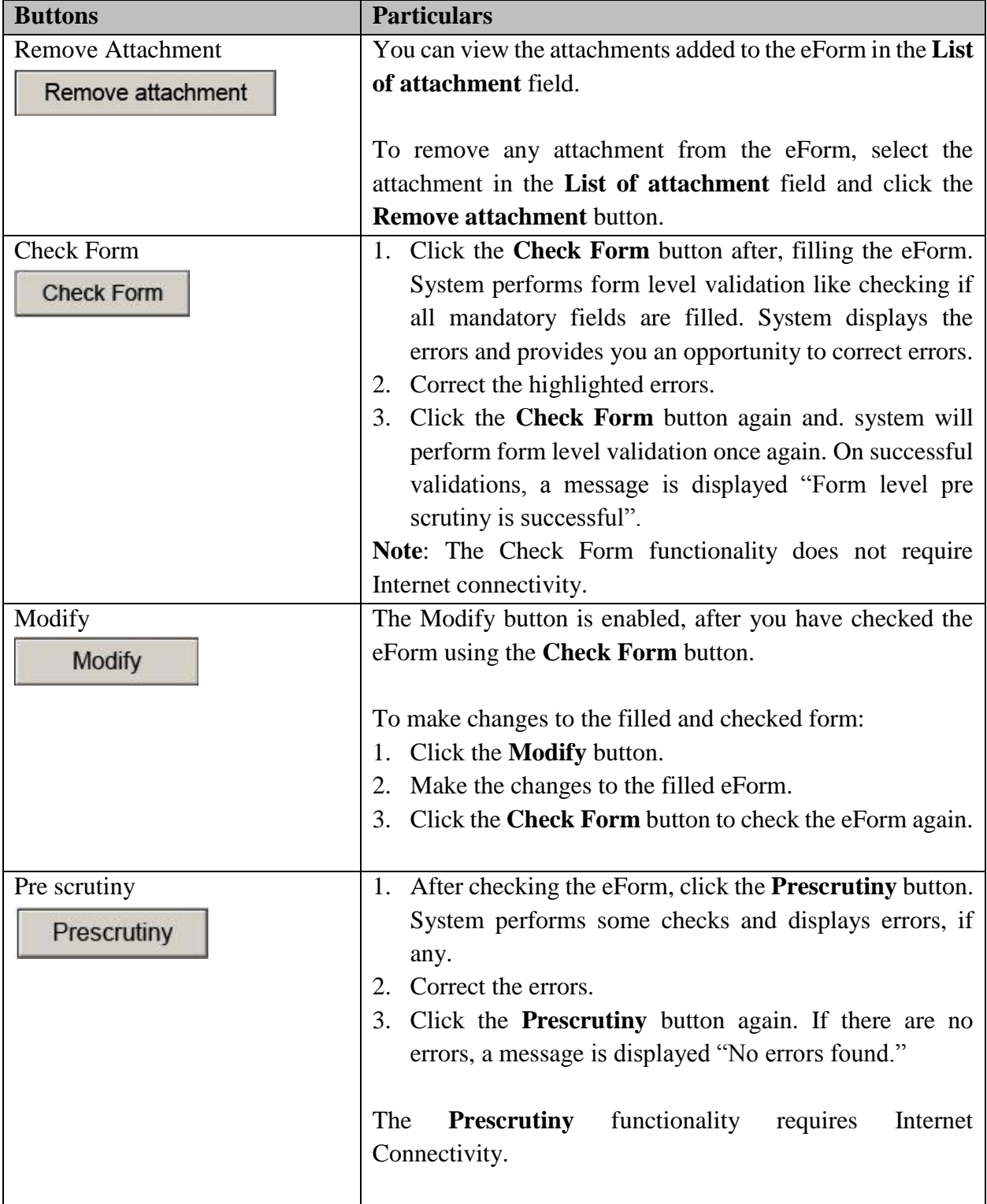

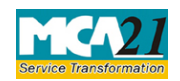

(Application to the Regional Director for approval to shift the Registered Office from one state to another state or from jurisdiction of one Registrar to another Registrar within the same State)

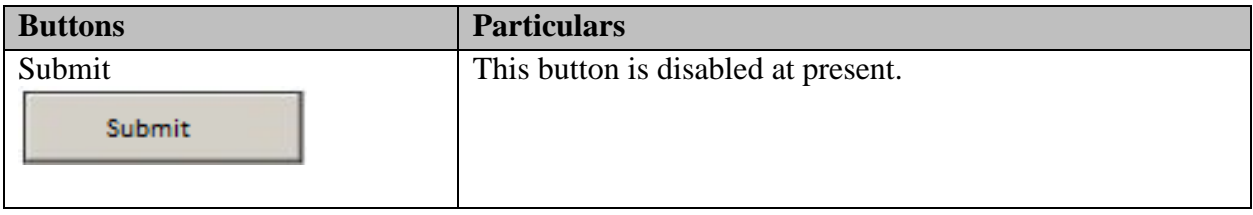

# <span id="page-11-4"></span><span id="page-11-0"></span>**Part III - Important Points for Successful Submission**

#### <span id="page-11-1"></span>Fee Rules

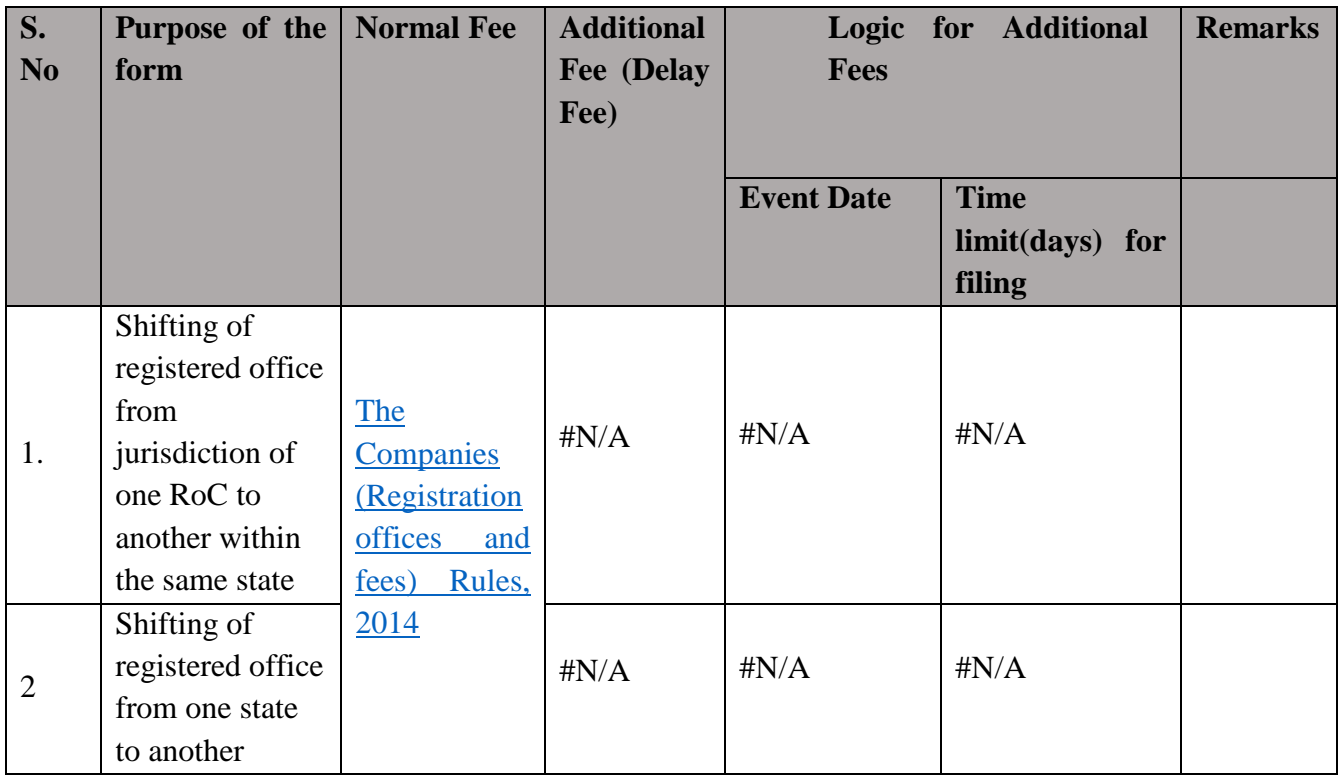

Fees payable is subject to changes in pursuance of the Act or any rule or regulation made or notification issued thereunder.

### <span id="page-11-2"></span>Processing Type

The eForm will be processed by the office of Regional Director.

### <span id="page-11-3"></span>SRN Generation

On successful submission of the eForm INC.23, SRN will be generated and shown to the user which will be used for future correspondence with MCA.

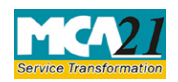

(Application to the Regional Director for approval to shift the Registered Office from one state to another state or from jurisdiction of one Registrar to another Registrar within the same State)

### <span id="page-12-0"></span>Challan Generation

On successful submission of the eForm INC.23, Challan will be generated depicting the details of the fees paid by the user to the Ministry. It is the acknowledgement to the user that the eForm has been filed.

### <span id="page-12-1"></span>Email

When an eForm is approved/rejected by the authority concerned, an acknowledgement of approval/rejection letter along with related documents if there is any is sent to the user in the form of an email to the email id of the company. If email is not possible, printout of the email is sent through regular mail.

#### <span id="page-12-2"></span>Rejection Codes

eForm may be rejected on following grounds:

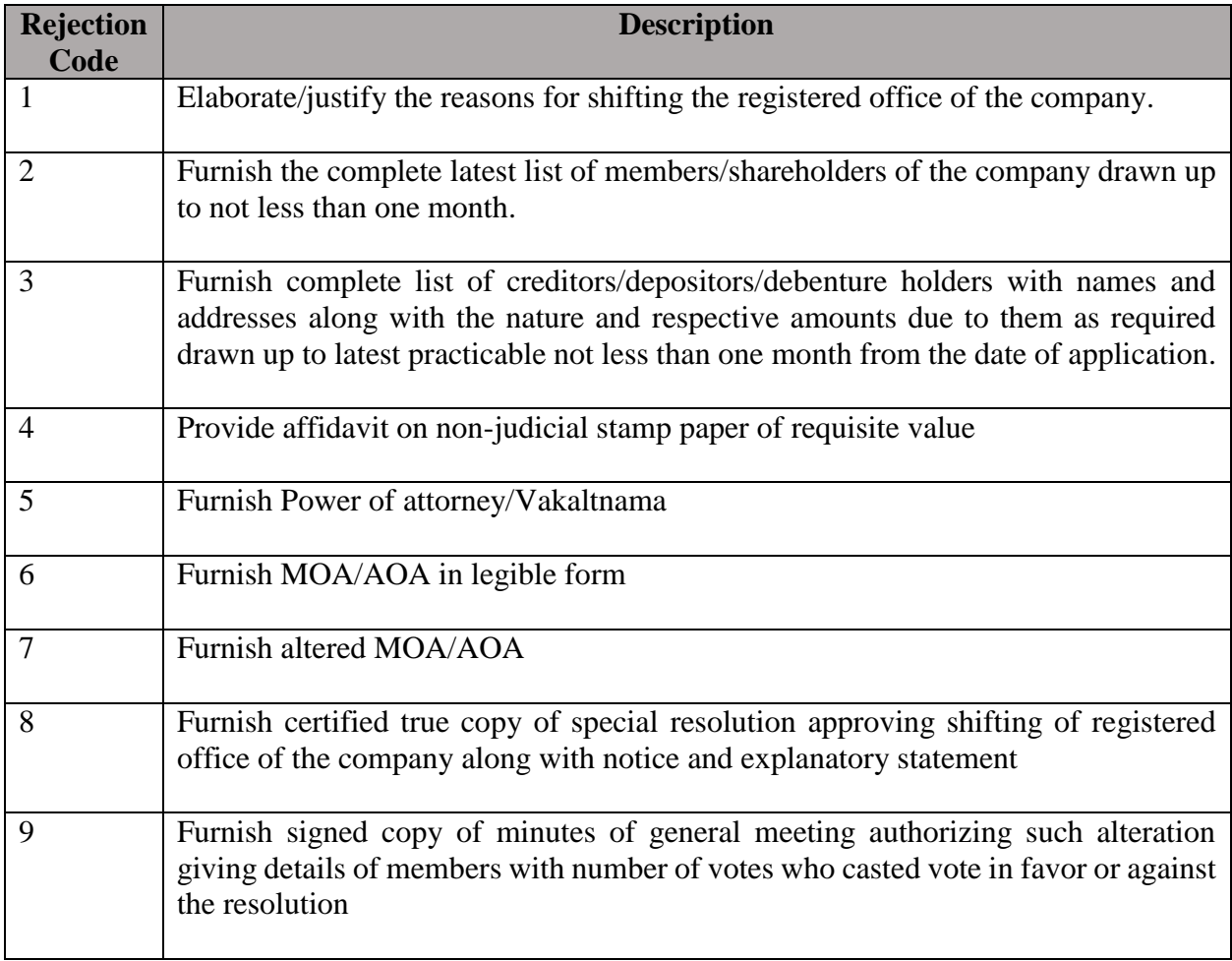

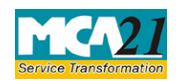

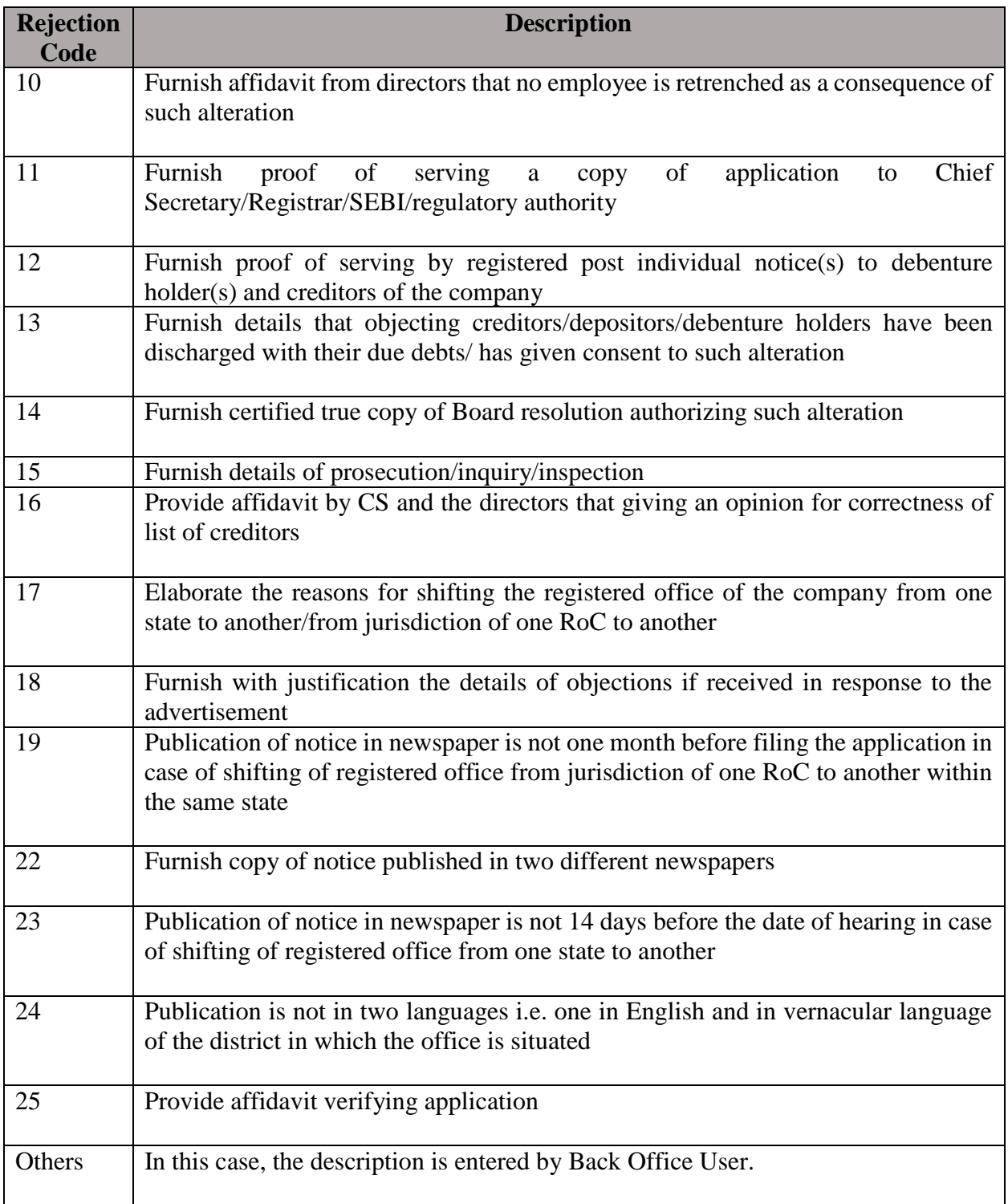

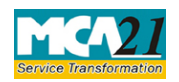

(Application to the Regional Director for approval to shift the Registered Office from one state to another state or from jurisdiction of one Registrar to another Registrar within the same State)

#### <span id="page-14-0"></span>Annexure A

### **The Companies (Registration offices and fees) Rules, 2014**

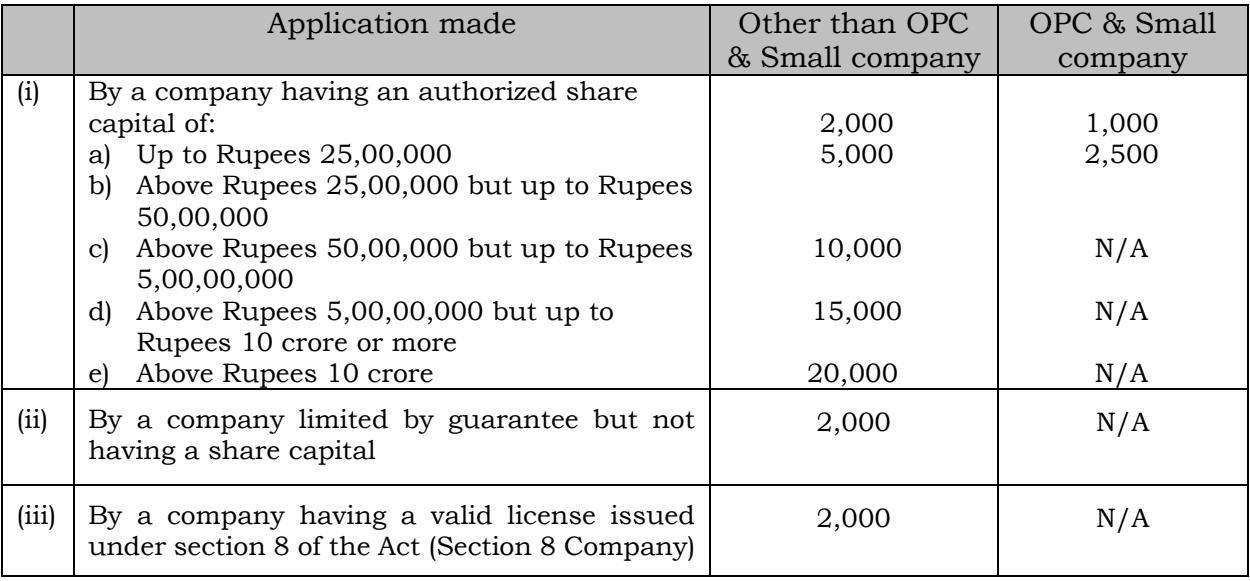

[Back](#page-11-1)